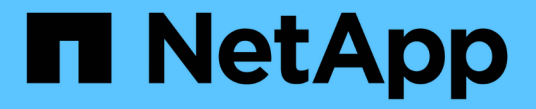

管理 **FC** 协议 ONTAP 9

NetApp April 24, 2024

This PDF was generated from https://docs.netapp.com/zh-cn/ontap/san-admin/configure-svm-fc-task.html on April 24, 2024. Always check docs.netapp.com for the latest.

## 目录

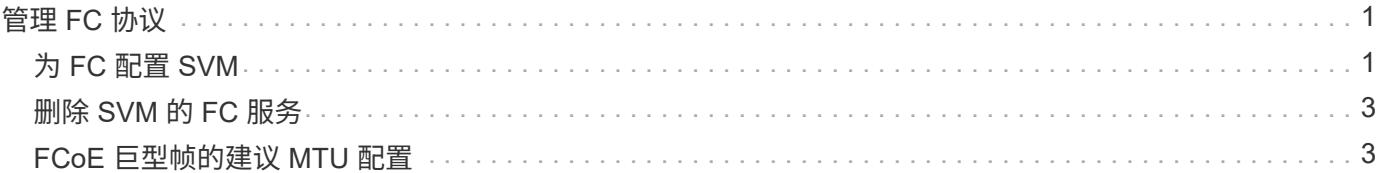

# <span id="page-2-0"></span>管理 **FC** 协议

## <span id="page-2-1"></span>为 **FC** 配置 **SVM**

要为 FC 配置 Storage Virtual Machine ( SVM ), 必须为 SVM 创建 LIF 并将 FC 协议分 配给这些 LIF 。

开始之前

您必须具有FC许可证(["](https://docs.netapp.com/us-en/ontap/system-admin/manage-licenses-concept.html#licenses-included-with-ontap-one)[随](https://docs.netapp.com/us-en/ontap/system-admin/manage-licenses-concept.html#licenses-included-with-ontap-one)[ONTAP One](https://docs.netapp.com/us-en/ontap/system-admin/manage-licenses-concept.html#licenses-included-with-ontap-one)[提供](https://docs.netapp.com/us-en/ontap/system-admin/manage-licenses-concept.html#licenses-included-with-ontap-one)["\)](https://docs.netapp.com/us-en/ontap/system-admin/manage-licenses-concept.html#licenses-included-with-ontap-one)、并且必须启用它。如果未启用FC许可证、则LIF和SVM虽然显示 为联机、但运行状态为 down。要使 LIF 和 SVM 正常运行,必须启用 FC 服务。要托管启动程序,必须对 SVM 中的所有 FC LIF 使用单个启动程序分区。

关于此任务

对于使用 FC 协议提供数据的每个 SVM , NetApp 至少支持每个节点一个 FC LIF 。 每个节点必须使用两个 LIF ,并使用两个网络结构,每个节点连接一个 LIF 。这样可以在节点层和网络结构上实现冗余。

示例 **1.** 步骤

#### **System Manager**

使用ONTAP System Manager (9.7及更高版本)为iSCSI配置Storage VM。

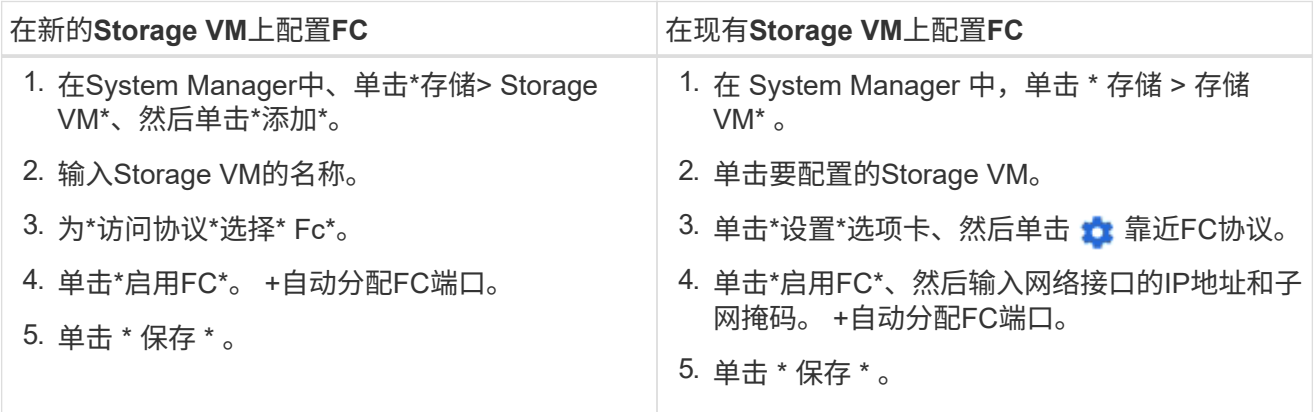

#### 命令行界面

1. 在 SVM 上启用 FC 服务:

vserver fcp create -vserver *vserver\_name* -status-admin up

2. 在为 FC 提供服务的每个节点上为 SVM 创建两个 LIF :

◦ 对于ONTAP 9.6及更高版本:

network interface create -vserver *vserver\_name* -lif *lif\_name* -data -protocol fcp -service-policy default-data-fcp -home-node *node\_name* -home-port *port\_name* -address *ip\_address* -netmask *netmask* -status-admin up

◦ 对于ONTAP 9.5及更早版本:

network interface create -vserver *vserver\_name* -lif *lif\_name* -role data -data-protocol fcp -home-node *node\_name* -home-port *port*

3. 确认已创建LIFs且其运行状态为 online:

network interface show -vserver *vserver\_name lif\_name*

#### 相关信息

["NetApp](https://mysupport.netapp.com/site/global/dashboard) [支持](https://mysupport.netapp.com/site/global/dashboard)["](https://mysupport.netapp.com/site/global/dashboard)

["NetApp](https://mysupport.netapp.com/matrix) [互操作性表工具](https://mysupport.netapp.com/matrix)["](https://mysupport.netapp.com/matrix)

[集群](https://docs.netapp.com/zh-cn/ontap/san-admin/lifs-cluster-concept.html) [SAN](https://docs.netapp.com/zh-cn/ontap/san-admin/lifs-cluster-concept.html) [环境中](https://docs.netapp.com/zh-cn/ontap/san-admin/lifs-cluster-concept.html) [LIF](https://docs.netapp.com/zh-cn/ontap/san-admin/lifs-cluster-concept.html) [的注意事项](https://docs.netapp.com/zh-cn/ontap/san-admin/lifs-cluster-concept.html)

### <span id="page-4-0"></span>删除 **SVM** 的 **FC** 服务

如果不再需要 Storage Virtual Machine ( SVM ) 的 FC 服务, 您可以将其删除。

您需要的内容

要删除 SVM 的 FC 服务,管理状态必须为 down 。您可以使用任一将管理状态设置为关闭 vserver fcp modify 命令或 vserver fcp stop 命令:

#### 步骤

1. 使用 vserver fcp stop 命令以停止LUN的I/O。

vserver fcp stop -vserver vs 1

2. 使用 vserver fcp delete 命令以从SVM中删除此服务。

vserver fcp delete -vserver vs\_1

3. 使用 vserver fcp show 要验证是否已从SVM中删除FC服务、请执行以下操作:

vserver fcp show -vserver vs\_1

### <span id="page-4-1"></span>**FCoE** 巨型帧的建议 **MTU** 配置

对于以太网光纤通道( FCoE ), CNA 的以太网适配器部分的巨型帧应配置为 9000 MTU 。CNA 的 FCoE 适配器部分的巨型帧应配置为 1500 MTU 以上。只有当启动程序, 目标和所有中间交换机支持巨型帧并为巨型帧配置巨型帧时,才配置巨型帧。

#### 版权信息

版权所有 © 2024 NetApp, Inc.。保留所有权利。中国印刷。未经版权所有者事先书面许可,本文档中受版权保 护的任何部分不得以任何形式或通过任何手段(图片、电子或机械方式,包括影印、录音、录像或存储在电子检 索系统中)进行复制。

从受版权保护的 NetApp 资料派生的软件受以下许可和免责声明的约束:

本软件由 NetApp 按"原样"提供,不含任何明示或暗示担保,包括但不限于适销性以及针对特定用途的适用性的 隐含担保,特此声明不承担任何责任。在任何情况下,对于因使用本软件而以任何方式造成的任何直接性、间接 性、偶然性、特殊性、惩罚性或后果性损失(包括但不限于购买替代商品或服务;使用、数据或利润方面的损失 ;或者业务中断),无论原因如何以及基于何种责任理论,无论出于合同、严格责任或侵权行为(包括疏忽或其 他行为),NetApp 均不承担责任,即使已被告知存在上述损失的可能性。

NetApp 保留在不另行通知的情况下随时对本文档所述的任何产品进行更改的权利。除非 NetApp 以书面形式明 确同意,否则 NetApp 不承担因使用本文档所述产品而产生的任何责任或义务。使用或购买本产品不表示获得 NetApp 的任何专利权、商标权或任何其他知识产权许可。

本手册中描述的产品可能受一项或多项美国专利、外国专利或正在申请的专利的保护。

有限权利说明:政府使用、复制或公开本文档受 DFARS 252.227-7013(2014 年 2 月)和 FAR 52.227-19 (2007 年 12 月)中"技术数据权利 — 非商用"条款第 (b)(3) 条规定的限制条件的约束。

本文档中所含数据与商业产品和/或商业服务(定义见 FAR 2.101)相关,属于 NetApp, Inc. 的专有信息。根据 本协议提供的所有 NetApp 技术数据和计算机软件具有商业性质,并完全由私人出资开发。 美国政府对这些数 据的使用权具有非排他性、全球性、受限且不可撤销的许可,该许可既不可转让,也不可再许可,但仅限在与交 付数据所依据的美国政府合同有关且受合同支持的情况下使用。除本文档规定的情形外,未经 NetApp, Inc. 事先 书面批准,不得使用、披露、复制、修改、操作或显示这些数据。美国政府对国防部的授权仅限于 DFARS 的第 252.227-7015(b)(2014 年 2 月)条款中明确的权利。

商标信息

NetApp、NetApp 标识和 <http://www.netapp.com/TM> 上所列的商标是 NetApp, Inc. 的商标。其他公司和产品名 称可能是其各自所有者的商标。